#### $\overline{\phantom{a}}$ I 5  $\mathbf{A}$ OR **IN**  $\lambda$

Some useful ad attributes for red/blue teamer

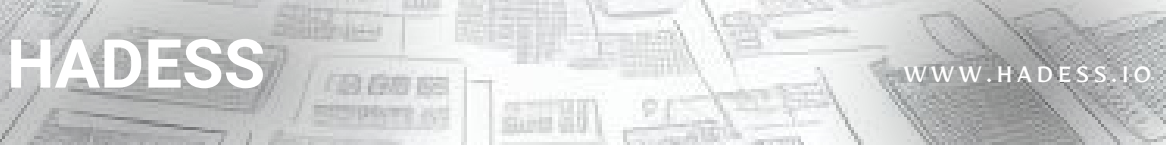

e.

 $\equiv$  Trenage  $\eta$ 

assetence bust

# **Important Active Directory Attribute**

Active Directory attributes play a crucial role in managing user accounts and group memberships within Windows environments. Attributes such as SAMACCOUNTNAME and USERPRINCIPALNAME are often targeted for username enumeration and phishing attacks. The MEMBEROF attribute provides insights into group memberships, which adversaries exploit for lateral movement and privilege escalation. DESCRIPTION fields offer valuable information for reconnaissance and social engineering efforts. EMAIL addresses stored in the MAIL attribute are prime targets for phishing campaigns and reconnaissance. HOMEDIRECTORY paths may expose file system access points, making them potential targets for data exfiltration or manipulation. Understanding these attributes and their associated attack vectors is essential for securing Active Directory environments.

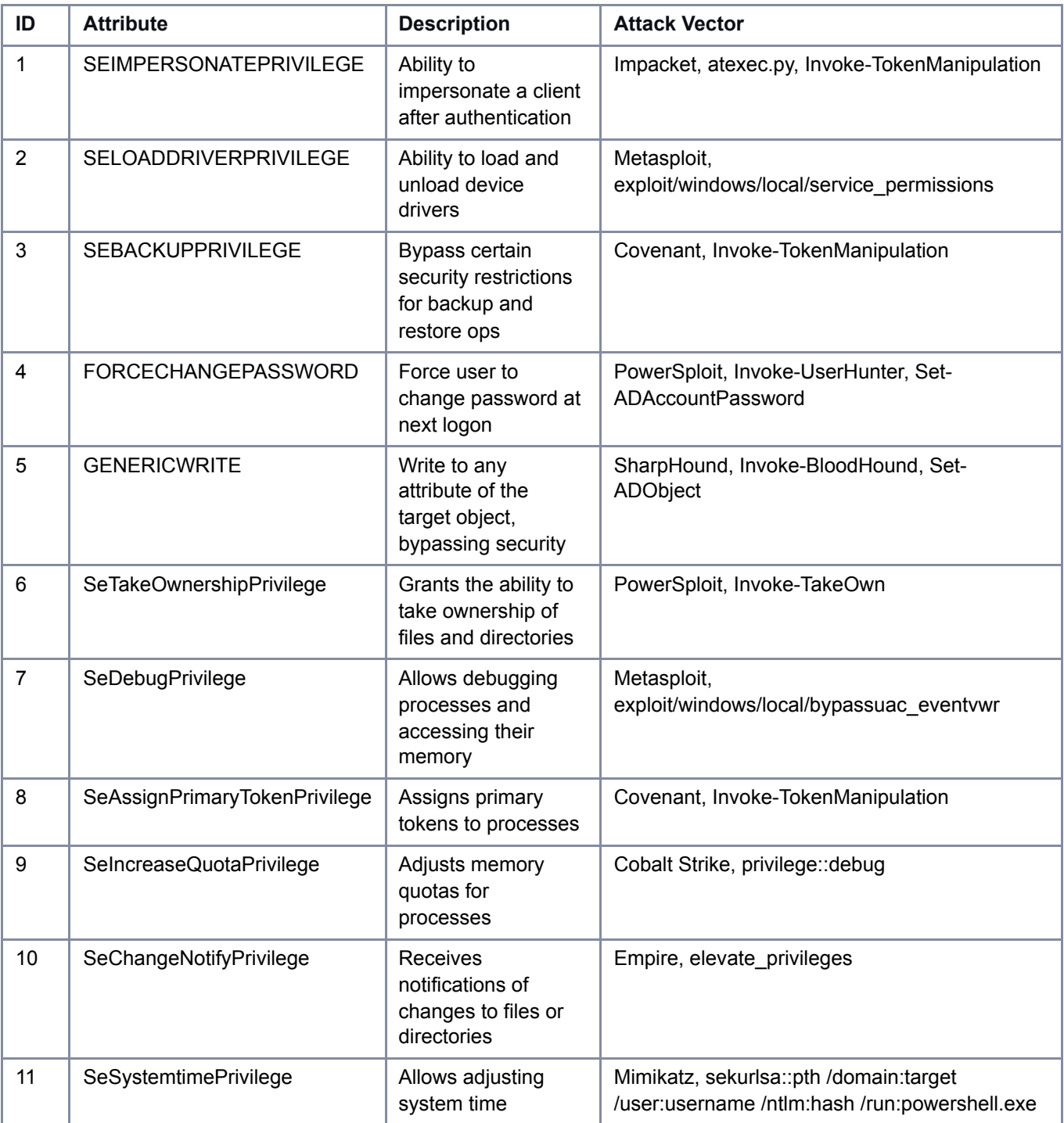

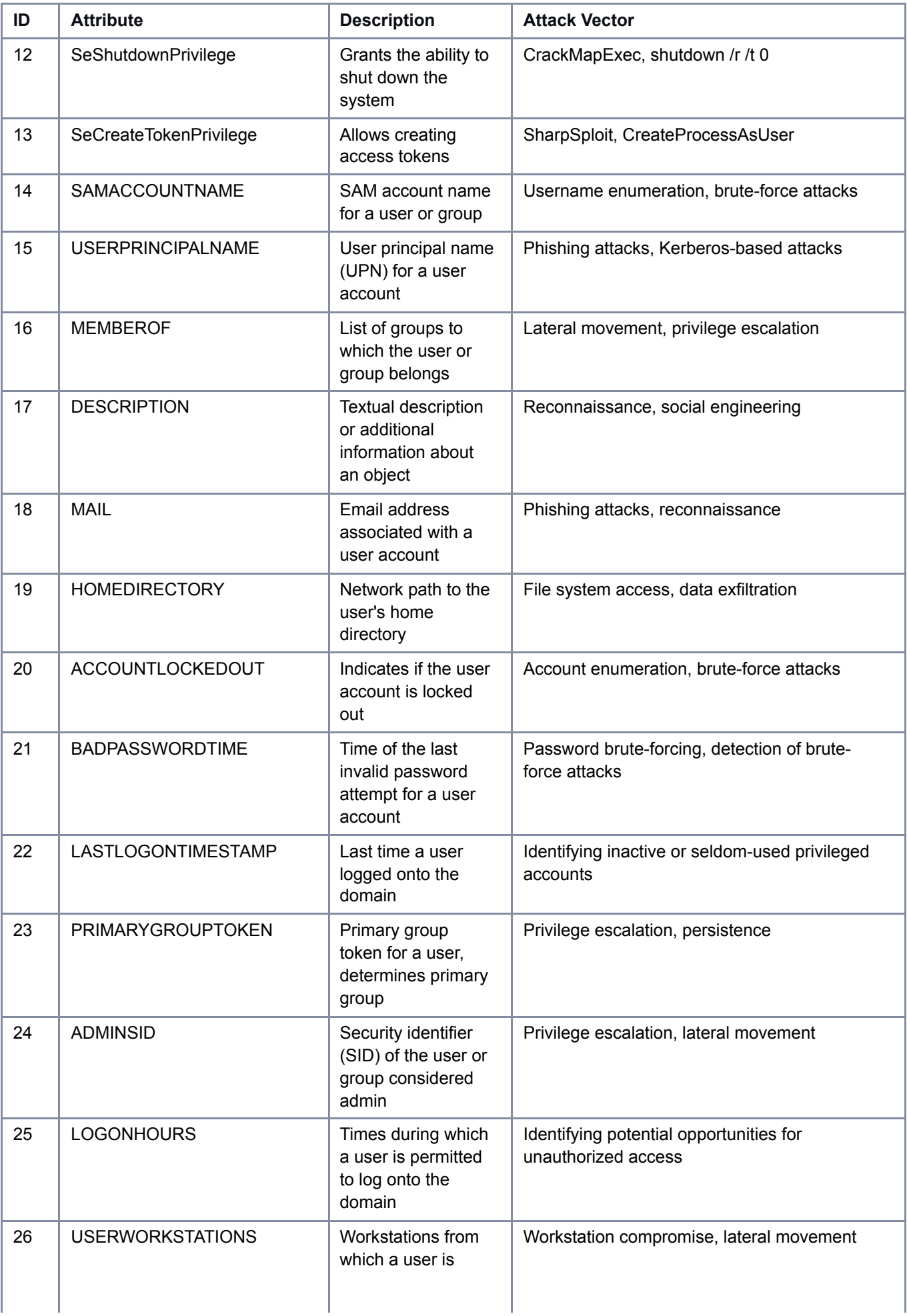

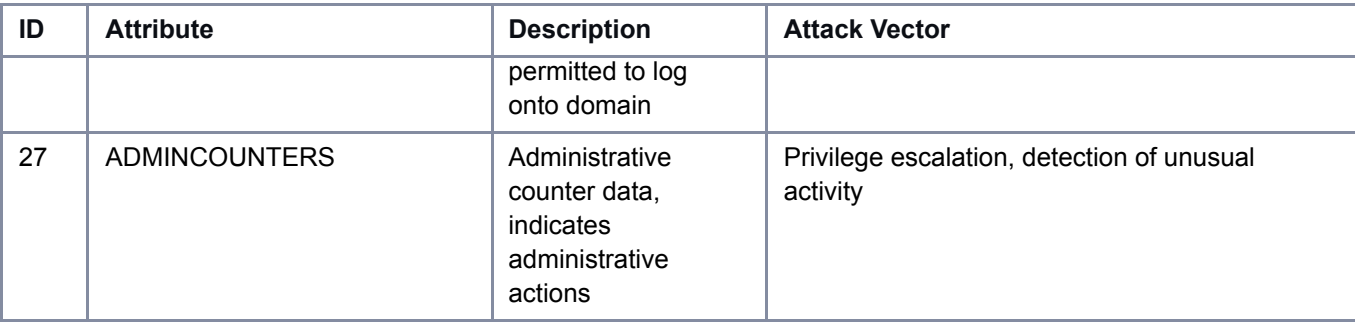

# **SEIMPERSONATEPRIVILEGE**

### **Description**

This attribute governs the ability to impersonate a client after authentication. Users or processes with this privilege can act on behalf of another user.

```
MATCH p=(:User)-[:MemberOf*1..]->(:Group)-[:CanImpersonate]->()
RETURN p
```
#### **Code:** SeImpersonatePrivilege

- **Tool:** Impacket
- **Command:** atexec.py with -k flag
- **Command:** Invoke-TokenManipulation with -ImpersonateUser flag

# **SELOADDRIVERPRIVILEGE**

#### **Description**

This privilege allows users or processes to load and unload device drivers on a system. It's a sensitive privilege often restricted to administrators.

```
MATCH p=(:User)-[:MemberOf*1..]->(:Group)-[:CanLoadDriver]->()
RETURN p
```
#### **Code:** SeLoadDriverPrivilege

- **Tool:** Metasploit
- **Module:** exploit/windows/local/service\_permissions
- **Command:** Invoke-WMIExec with -LoadDriver flag

# **SEBACKUPPRIVILEGE**

#### **Description**

Users or processes with this privilege can bypass certain security restrictions to perform backup and restore operations. Typically granted to backup software or administrators.

```
MATCH p=(:User)-[:MemberOf*1..]->(:Group)-[:CanBackup]->()
RETURN p
```
Code: SeBackupPrivilege

- **Tool:** Covenant
- **Command:** Invoke-TokenManipulation with SeBackupPrivilege

# **FORCECHANGEPASSWORD**

#### **Description**

This attribute controls whether a user must change their password at the next logon. Setting this flag forces users to update their password immediately.

```
MATCH p=(:User)-[:CanChangePassword]->()
RETURN p
```
Code: UserMustChangePassword

- **Tool:** PowerSploit
- **Command:** Invoke-UserHunter with -ForcePasswordReset flag
- **Command:** Set-ADAccountPassword

### **GENERICWRITE**

#### **Description:**

This attribute allows the specified user or group to write to any attribute of the target object in Active Directory, bypassing attribute-level security.

```
MATCH p=(:User)-[:MemberOf*1..]->(:Group)-[:CanGenericWrite]->()
RETURN p
```
Code: ADS\_RIGHT\_GENERIC\_WRITE

- **Tool:** SharpHound
- **Command:** Invoke-BloodHound with -Find GenericWrite option
- **Command:** Set-ADObject with -Add or -Replace flag

# **SeTakeOwnershipPrivilege**

#### **Description**

Grants the ability to take ownership of files and directories.

```
MATCH p=(:User)-[:MemberOf*1..]->(:Group)-[:CanTakeOwnership]->()
RETURN p
```
# **Exploitation**

- Gain ownership of critical files to manipulate permissions.
- Useful for privilege escalation.
- **Tool:** PowerSploit
- **Command:** Invoke-TakeOwn

### **Mitigation**

Limit this privilege to trusted administrators.

# **SeDebugPrivilege**

### **Description**

Allows debugging processes and accessing their memory.

```
MATCH p=(:User)-[:MemberOf*1..]->(:Group)-[:CanDebug]->()
RETURN p
```
# **Exploitation**

- Debugging can lead to code execution or privilege escalation.
- **Tool:** Metasploit
- **Module:** exploit/windows/local/bypassuac\_eventvwr

### **Mitigation**

Limit this privilege to trusted administrators.

# **SeImpersonatePrivilege**

#### **Description**

Enables impersonating other users.

```
MATCH p=(:User)-[:MemberOf*1..]->(:Group)-[:CanImpersonate]->()
RETURN p
```
# **Exploitation**

- Impersonate privileged accounts for unauthorized actions.
- **Tool:** Impacket
- **Command:** wmiexec.py with -k flag

### **Mitigation**

Restrict this privilege to necessary accounts.

# **SeAssignPrimaryTokenPrivilege**

#### **Description**

Assigns primary tokens to processes.

```
MATCH p=(:User)-[:MemberOf*1..]->(:Group)-[:CanAssignPrimaryToken]->()
RETURN p
```
- **Tool:** Covenant
- **Command:** Invoke-TokenManipulation

#### **Exploitation**

Manipulate token assignments for privilege escalation.

#### **Mitigation**

Limit this privilege to trusted processes.

# **SeIncreaseQuotaPrivilege**

#### **Description**

Adjusts memory quotas for processes.

```
MATCH p=(:User)-[:MemberOf*1..]->(:Group)-[:CanIncreaseQuota]->()
RETURN p
```
### **Exploitation**

- Modify memory quotas to evade restrictions.
- **Tool:** Cobalt Strike
- **Module:** privilege::debug

#### **Mitigation**

Limit this privilege to trusted processes.

# **SeChangeNotifyPrivilege**

#### **Description**

Receives notifications of changes to files or directories.

```
MATCH p=(:User)-[:MemberOf*1..]->(:Group)-[:CanChangeNotify]->()
RETURN p
```
# **Exploitation**

- Monitor file changes for sensitive data.
- **Tool:** Empire
- **Command:** elevate\_privileges

#### **Mitigation**

Limit this privilege to necessary accounts.

# **SeSystemtimePrivilege**

#### **Description**

Allows adjusting system time.

```
MATCH p=(:User)-[:MemberOf*1..]->(:Group)-[:CanChangeSystemTime]->()
RETURN p
```
### **Exploitation**

- Manipulate system time for various attacks.
- **Tool:** Mimikatz
- Command: sekurlsa::pth /domain:target /user:username /ntlm:hash /run:powershell.exe

### **Mitigation**

Limit this privilege to trusted administrators.

# **SeShutdownPrivilege**

#### **Description**

Grants the ability to shut down the system.

```
MATCH p=(:User)-[:MemberOf*1..]->(:Group)-[:CanShutdown]->()
RETURN p
```
### **Exploitation**

- Unauthorized system shutdown.
- **Tool:** CrackMapExec
- **Command:** cme smb <target> -u <username> -p <password> --exec-command "shutdown /r /t 0"

# **Mitigation**

Limit this privilege to trusted administrators.

# **SeCreateTokenPrivilege**

# **Description**

Allows creating access tokens.

```
MATCH p=(:User)-[:MemberOf*1..]->(:Group)-[:CanCreateToken]->()
RETURN p
```
# **Exploitation**

- Create custom tokens for privilege escalation.
- **Tool:** SharpSploit
- **Command:** CreateProcessAsUser

### **Mitigation**

Limit this privilege to trusted processes.

# **ACCOUNTDISABLE**

- **Command: PowerShell command Set-ADAccountControl**
- **Description:** This attribute determines whether the user account is disabled or enabled. When set to TRUE , the account is disabled, and the user cannot log in.
- **Code:** ADS\_UF\_ACCOUNTDISABLE
- **Example:**

Set-ADAccountControl -Identity "username" -AccountDisabled \$true

# **LOCKOUTTIME**

- **Command: PowerShell command Get-ADUser**
- **Description:** This attribute indicates the time when the user account was locked out due to exceeding the account lockout threshold. It's represented as a large integer value.
- **Code:** lockoutTime
- **Example:**

Get-ADUser -Identity "username" -Properties lockoutTime | Select-Object -ExpandProperty lockoutTime

# **LASTLOGON**

- **Command: PowerShell command Get-ADUser**
- **Description:** This attribute records the timestamp of the user's last successful logon to the domain. It helps administrators track user activity and identify inactive accounts.
- **Code:** lastLogon
- **Example:**

Get-ADUser -Identity "username" -Properties lastLogon | Select-Object -ExpandProperty lastLogon

# **PWDLASTSET**

- **Command: PowerShell command Get-ADUser**
- **Description:** This attribute stores the timestamp when the user's password was last changed. It's used for enforcing password expiration policies and determining when a password change is required.
- **Code:** pwdLastSet
- **Example:**

Get-ADUser -Identity "username" -Properties pwdLastSet | Select-Object -ExpandProperty pwdLastSet

# **MEMBEROF**

- **Command: PowerShell command Get-ADUser or Get-ADGroup**
- **Description:** This attribute lists the groups to which the user or group object belongs. It helps manage access permissions and group membership.
- **Code:** memberOf
- **Example:**

Get-ADUser -Identity "username" -Properties memberOf | Select-Object -ExpandProperty memberOf

# **SAMACCOUNTNAME**

- **Command: PowerShell command Get-ADUser or Get-ADGroup**
- **Description:** This attribute represents the SAM account name for a user or group, which is a unique identifier used in Windows authentication protocols.
- **Code:** sAMAccountName
- **Example:**

Get-ADUser -Identity "username" | Select-Object -ExpandProperty sAMAccountName

### **USERPRINCIPALNAME**

- **Command: PowerShell command Get-ADUser**
- **Description:** This attribute represents the user principal name (UPN) for a user account. UPN is formatted as username@domain.com and is used for user logon.
- **Code:** userPrincipalName
- **Example:**

Get-ADUser -Identity "username" | Select-Object -ExpandProperty userPrincipalName

# **DESCRIPTION**

**Command: PowerShell command Get-ADUser or Get-ADGroup** 

- **Description:** This attribute provides a textual description or additional information about a user or group object within Active Directory.
- **Code:** description
- **Example:**

Get-ADUser -Identity "username" | Select-Object -ExpandProperty description

## **MAIL**

- **Command: PowerShell command Get-ADUser**
- **Description:** This attribute stores the email address associated with a user account. It's commonly used for email communication and address book integration.
- **Code:** mail
- **Example:**

Get-ADUser -Identity "username" | Select-Object -ExpandProperty mail

# **HOMEDIRECTORY**

- **Command: PowerShell command Get-ADUser**
- **Description:** This attribute specifies the network path to the user's home directory. It's used for automatically mapping network drives and providing user-specific storage.
- **Code:** homeDirectory
- **Example:**

Get-ADUser -Identity "username" | Select-Object -ExpandProperty homeDirectory

# **ACCOUNTLOCKEDOUT**

- **Command: PowerShell command Get-ADUser**
- **Description:** This attribute indicates whether the user account is currently locked out. It's a boolean attribute where TRUE means the account is locked out.
- **Code:** IsAccountLockedOut
- **Example:**

(Get-ADUser -Identity "username").IsAccountLockedOut

# **BADPASSWORDTIME**

- **Command: PowerShell command Get-ADUser**
- **Description:** This attribute records the time of the last invalid password attempt for a user account. It helps in detecting potential brute-force attacks.
- **Code:** badPasswordTime
- **Example:**

Get-ADUser -Identity "username" -Properties badPasswordTime | Select-Object -ExpandProperty badPasswordTime

# **ADMINCOUNT**

- **Command: PowerShell command Get-ADUser or Get-ADGroup**
- **Description:** This attribute indicates whether the user or group has been marked as having elevated privileges, typically by being a member of a built-in administrative group. Penetration testers often look for objects with ADMINCOUNT set to identify potential targets for privilege escalation.
- **Code:** adminCount
- **Example:**

Get-ADUser -Identity "username" -Properties adminCount |

# **LASTLOGOFF**

#### **Description**

This attribute indicates the last time a user logged off from the domain. Penetration testers may use this attribute in conjunction with other data to identify potential times of low activity for performing stealthy operations.

#### **Detection**

Get-ADUser -Identity "username" -Properties lastLogoff | Select-Object -ExpandProperty lastLogoff

# **AUDITFLAG**

#### **Description**

This attribute specifies the audit settings for an Active Directory object, including whether auditing is enabled and which events are being audited. Penetration testers may identify misconfigured audit settings for potential security weaknesses.

#### **Detection**

Get-ADObject -Identity "DN of Object" -Properties auditFlag | Select-Object -ExpandProperty auditFlag

# **GROUPPOLICYNAMESPACE**

### **Description**

This attribute specifies the namespace of a Group Policy Object (GPO), which defines the scope and settings applied by the GPO. Penetration testers may analyze GPO namespaces for misconfigurations that could lead to privilege escalation or execution.

### **Detection**

```
Get-ADGroupPolicy -Identity "GPOName" -Properties gPCNNameSpace | Select-Object -ExpandProperty
gPCNNameSpace
```
# **GROUPPOLICYLINKS**

**Description**

This attribute specifies the Group Policy Objects (GPOs) linked to an organizational unit (OU) or the entire domain. Penetration testers may analyze GPO links for misconfigurations or vulnerabilities that could be exploited.

# **Detection**

Get-ADOrganizationalUnit -Identity "OUName" -Properties gPLink | Select-Object -ExpandProperty gPLink

# **MACHINEACCOUNTQUOTA**

### **Description**

This attribute specifies the maximum number of machine accounts (e.g., computer objects) that can be created in the domain. Penetration testers may exploit misconfigurations in machine account quotas for resource exhaustion attacks or unauthorized access.

### **Detection**

Get-ADDomain | Select-Object -ExpandProperty ms-DS-MachineAccountQuota

# **USERACCOUNTCONTROL**

### **Description**

This attribute controls various account options for a user account, including whether the account is enabled, disabled, locked out, or requires a password change. Penetration testers may manipulate these settings for privilege escalation or execution.

### **Detection**

```
Get-ADUser -Identity "username" -Properties userAccountControl | Select-Object -ExpandProperty
userAccountControl
```
# **ALLOWEDTOACTONBEHALFOFOTHERIDENTITIES**

# **Description**

This attribute determines whether the user is allowed to impersonate other identities for delegation purposes. Red team operators may abuse this privilege for lateral movement or privilege escalation.

# **Detection**

(Get-ADUser -Identity "username" -Properties msDS-AllowedToActOnBehalfOfOtherIdentity).msDS-AllowedToActOnBehalfOfOtherIdentity

# **GROUPPOLICYNAMESPACE (Repeated)**

# **Description**

This attribute specifies the namespace of a Group Policy Object (GPO), which defines the scope and settings applied by the GPO. Red team operators may analyze GPO namespaces for misconfigurations that could lead to privilege

escalation or execution.

### **Detection**

Get-ADGroupPolicy -Identity "GPOName" -Properties gPCNNameSpace | Select-Object -ExpandProperty gPCNNameSpace

# **GROUPPOLICYLINKS (Repeated)**

# **Description**

This attribute specifies the Group Policy Objects (GPOs) linked to an organizational unit (OU) or the entire domain. Red team operators may analyze GPO links for misconfigurations or vulnerabilities that could be exploited.

#### **Detection**

Get-ADOrganizationalUnit -Identity "OUName" -Properties gPLink | Select-Object -ExpandProperty gPLink

# **USERPRINCIPALNAME**

#### **Description**

This attribute represents the user principal name (UPN) for a user account. Red team operators may abuse UPNs for targeted phishing attacks or Kerberos-based attacks.

### **Detection**

Get-ADUser -Identity "username" | Select-Object -ExpandProperty userPrincipalName

# **SIDHISTORY**

#### **Description**

This attribute stores security identifiers (SIDs) from trusted domains that the user or group has previously been a member of. Red team operators may exploit SID history to gain access to resources in trusted domains.

#### **Detection**

Get-ADUser -Identity "username" -Properties sIDHistory | Select-Object -ExpandProperty sIDHistory

# **SUPPLEMENTALCREDENTIALS**

#### **Description**

This attribute stores additional credential information for a user, such as cached credentials. Red team operators may target this attribute for credential theft or lateral movement.

#### **Detection**

Get-ADUser -Identity "username" -Properties supplementalCredentials | Select-Object - ExpandProperty supplementalCredentials

# **GROUPMEMBERSHIP**

## **Description**

This attribute lists the groups to which the user belongs. Red team operators may analyze group membership for potential targets for privilege escalation or lateral movement.

#### **Detection**

Get-ADUser -Identity "username" -Properties memberOf | Select-Object -ExpandProperty memberOf

# **PWDHISTORYLENGTH**

#### **Description**

This attribute specifies the number of previous passwords stored in the password history. Red team operators may analyze this setting to determine the password reuse policy and identify potential avenues for credential reuse attacks.

#### **Detection**

Get-ADDomain | Select-Object -ExpandProperty msDS-PSOAppliesTo

Discord: https://discord.gg/CqV6aJXMkA

Telegram: https://t.me/Hadess\_security